**WebReader Crack For Windows**

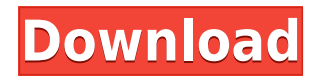

### **WebReader Crack+ Activation Key (2022)**

WebReader is a simple-to-use software application that enables you to view PDF documents and HTML pages in a user-friendly interface. Simple setup and systray accessibility After a brief setup procedure that doesn't need special attention, the tool creates an icon in the taskbar notifications area at startup and gets sent there on close, so it doesn't disturb your normal PC activities. Although this isn't mentioned in the installer, it integrates an entry for itself into the Windows autostart sequence, but this option can be later disabled. Read text with auto-scrolling The main app window has a neatly organized structure and contains several preset documents to explore, showing the file name, type and time. After opening a file you can use a search function to locate and jump to keywords, print the text, zoom in and out, copy snippets, or enable automatic scrolling mode and adjust the speed. Internal browser and text-to-speech tool The software application can be asked to speak the selected text. It's possible to use an internal web browser and to save the document to a new file:.htm or.html complete webpage or HTML only page,.mht web archive single file, or.txt text file. Additionally, you can pick the preferred encoding mode as well as extract background images and save them locally. Manage books and clear Internet Explorer history Once returned to the main menu, you can organize books into different folders, send them to the Recycle Bin or permanently delete them, open their location in Windows Explorer, use reading prompts, display Internet files only, or as show the date of creation and folder name in the books library. WebReader also lets you examine history with visited URLs in Internet Explorer, preserve the favorites, as well as delete temporary Internet files, cookies, history, form data, passwords and download history for privacy reasons. Evaluation and conclusion As expected, the utility didn't put a strain on the PC performance in our tests, thanks to the fact that it needed low CPU and RAM to work properly. It didn't hang, crash or display error messages. Although the interface may seem rudimentary, WebReader comes bundled with practical and intuitive options to help you keep an ebook library to read PDF and Internet files. Plus, it's free and can be handled by anyone with ease. Toolbars and Navigation Menus are not included. Download WebReader if you need to convert, read and view PDF documents, HTML pages, or

#### **WebReader Crack+ With Key**

============= Keyboard macro utility that can be used to create one's own keyboard shortcuts to help automate repetitive tasks. KeyMacro uses windows registry keys to create custom keystrokes. KeyMacro's main window shows a list of keyboard shortcuts with a text box for each one. KeyMacro can be used to create keyboard shortcuts for any application. KeyMacro's toolbars can be used to bind keyboard shortcuts to actions that can be performed from a toolbar or menu in your application. KeyMacro does not require an activation code or serial number. You can bind a keyboard shortcut to your own applications without using a serial number. You can select the key that will be used to activate the shortcut. You can select the key you wish to bind the shortcut to. KeyMacro does not require an activation code or serial number. KeyMacro can be used to create keyboard shortcuts for any application. KeyMacro's toolbars can be used to bind keyboard shortcuts to actions that can be performed from a toolbar or menu in your application. KeyMacro's main window shows a list of keyboard shortcuts with a text box for each one. Features:  $== == == ==$  Keyboard Macro Creator Bind a keyboard macro to any application, without an activation code or serial number. Copy/Paste

your keyboard shortcuts into other applications. Bind a keyboard shortcut to your own applications without an activation code or serial number. Bind a keyboard shortcut to the Windows menu or toolbar. Bind a keyboard shortcut to a menu item or menu command. Bind a keyboard shortcut to an existing item in a menu. Create keyboard shortcuts from anywhere in your program. Bind keyboard shortcuts to any text box or edit control in any application. Bind keyboard shortcuts to buttons. Bind keyboard shortcuts to file names and path names. Control your keyboard shortcuts by using the Toolbar. Add any number of shortcuts to the Toolbar. Change the start key for the Keyboard Macro. Change the key used to activate the macro. Show/Hide the Toolbar. Context Menu Windows' standard menu structure is one of the most powerful tools available to developers. Macros can be created that will bind themselves to standard menu items and, using the menu structure, create user-friendly shortcuts. Menu creation is achieved by selecting the menu item and a submenu entry to "Re-evaluate the Target", which will display a list of all of the menu items and sub 2edc1e01e8

## **WebReader Crack With Serial Key Download For PC [2022]**

WebReader enables you to view PDF and HTML pages in a user-friendly interface. It's a great software application that not only makes it easy to enjoy PDF documents, but also to save web pages to open later, keep Internet Explorer history, and manage ebook books. It is an excellent alternative to Microsoft Edge or the built-in PDF viewer in Windows.WebReader, which is a brand name of QR-PDF-Reader, is a simple and powerful tool that makes it easy to view PDF and HTML pages. It does not require any special setup or installation. Just double-click on the WebReader icon in the notification area in the taskbar, open a file and you can instantly view the contents. No need to switch to a desktop to find an icon. You can do everything from one window.-sized school on Friday, and was then arrested by a group of police officers, according to a press release from the Stamford Police Department. Officers responded to a residence in the 100 block of East Main Street, Stamford, just after 7:30 p.m., according to the release. The officers found the man with a loaded.38 revolver. A quick search of the residence yielded two additional firearms — a loaded.22 revolver and a loaded.38 revolver — and dozens of rounds of ammunition. The police report states the officers also found several marijuana cigarettes, multiple rolls of duct tape, a utility knife and an electronic scale. A statement from the police department indicates the man was arrested on several weapons charges, and faces a slew of charges related to the search of his residence. He was taken to a local hospital for evaluation. Thursday afternoon, a witness told the media that a man was selling drugs from a vehicle parked in a neighboring lot. That witness said the man was known to the owner of the vehicle, which was parked at 745 East Main St. According to the witness, the man was wearing a white tank top and had a long beard. He was selling drugs on the sidewalk outside of a house at 744 East Main St., the witness said. The witness added that the man was not wearing any shoes, and may have been homeless. Stamford police confirmed Friday morning that they are investigating the incident as a homeless-related incident, and will not be pursuing charges.Q: "The term 'Environment.CurrentDirectory' is not recognized" but it is in the namespace I have a

[https://techplanet.today/post/hd-online-player-prem-ratan-dhan-payo-full-new-movie-hd-downloa](https://techplanet.today/post/hd-online-player-prem-ratan-dhan-payo-full-new-movie-hd-download-for-mobile) [d-for-mobile](https://techplanet.today/post/hd-online-player-prem-ratan-dhan-payo-full-new-movie-hd-download-for-mobile) <https://reallygoodemails.com/pencoxstirma> <https://joyme.io/ininwadgi> <https://techplanet.today/post/sketchup-pro-200363-crack-with-license-key-2020-link> <https://reallygoodemails.com/miquiquite> <https://joyme.io/attralluste> <https://reallygoodemails.com/gapelcarsi>

<https://jemi.so/unity-pro-2019214-crack-keygen-2020-here-full-version-better>

<https://techplanet.today/post/avsaudioconverteractivationcrack-top>

### **What's New In?**

WebReader is a simple-to-use software application that enables you to view PDF documents and HTML pages in a user-friendly interface. Simple setup and systray accessibility After a brief setup procedure that doesn't need special attention, the tool creates an icon in the taskbar

notifications area at startup and gets sent there on close, so it doesn't disturb your normal PC activities. Although this isn't mentioned in the installer, it integrates an entry for itself into the Windows autostart sequence, but this option can be later disabled. Read text with auto-scrolling The main app window has a neatly organized structure and contains several preset documents to explore, showing the file name, type and time. After opening a file you can use a search function to locate and jump to keywords, print the text, zoom in and out, copy snippets, or enable automatic scrolling mode and adjust the speed. Internal browser and text-to-speech tool The software application can be asked to speak the selected text. It's possible to use an internal web browser and to save the document to a new file:.htm or.html complete webpage or HTML only page,.mht web archive single file, or.txt text file. Additionally, you can pick the preferred encoding mode as well as extract background images and save them locally. Manage books and clear Internet Explorer history Once returned to the main menu, you can organize books into different folders, send them to the Recycle Bin or permanently delete them, open their location in Windows Explorer, use reading prompts, display Internet files only, or as show the date of creation and folder name in the books library. WebReader also lets you examine history with visited URLs in Internet Explorer, preserve the favorites, as well as delete temporary Internet files, cookies, history, form data, passwords and download history for privacy reasons. Evaluation and conclusion As expected, the utility didn't put a strain on the PC performance in our tests, thanks to the fact that it needed low CPU and RAM to work properly. It didn't hang, crash or display error messages. Although the interface may seem rudimentary, WebReader comes bundled with practical and intuitive options to help you keep an ebook library to read PDF and Internet files. Plus, it's free and can be handled by anyone with ease. Version: 1.0 File size: 17.0 MB Sultan Al Jabbar REVIEW SUMMARY WebReader is a simple-to-use software application that enables you to view PDF documents and HTML pages in a user-friendly interface. Simple setup and systray accessibility After a brief setup procedure that doesn't need special attention, the tool creates an icon in the taskbar notifications area at

# **System Requirements For WebReader:**

Minimum: OS: Microsoft Windows 7/8/10 Processor: Intel i5-2400 2.8GHz or AMD FX-8120 4GHz RAM: 8GB Graphics: Microsoft DirectX 11 DirectX: Version 11 Storage: 1 GB available space Additional Notes: Native games are not supported on any version of Linux. Recommended: Processor: Intel i5-2400 2.8GHz or AMD FX-8120 4GHz

<https://sasit.bg/pixel-doctor-crack-mac-win-updated/>

<https://www.lemiesoftskills.com/wp-content/uploads/2022/12/thooct.pdf>

[https://earthoceanandairtravel.com/2022/12/12/java-system-properties-displayer-crack-x64-upd](https://earthoceanandairtravel.com/2022/12/12/java-system-properties-displayer-crack-x64-updated-2022/) [ated-2022/](https://earthoceanandairtravel.com/2022/12/12/java-system-properties-displayer-crack-x64-updated-2022/)

<https://lsvequipamentos.com/wp-content/uploads/2022/12/MSN-Editor.pdf>

<https://thebluedispatch.com/wp-content/uploads/2022/12/Custom-Bing-Maps-Downloader.pdf> <https://powerzongroup.com/2022/12/13/alan-039s-fractions-crack-full-product-key-latest/>

[https://indiebonusstage.com/wp-content/uploads/2022/12/Swift-Selection-Search-With-Product-](https://indiebonusstage.com/wp-content/uploads/2022/12/Swift-Selection-Search-With-Product-Key-For-PC.pdf)[Key-For-PC.pdf](https://indiebonusstage.com/wp-content/uploads/2022/12/Swift-Selection-Search-With-Product-Key-For-PC.pdf)

<https://goregaonbx.com/2022/12/13/vacuum-crack-free-registration-code-free-win-mac-latest/> [https://www.fithotech.com/wp-content/uploads/2022/12/EasyHideIPcom\\_Megavideo\\_Downloade](https://www.fithotech.com/wp-content/uploads/2022/12/EasyHideIPcom_Megavideo_Downloader_Crack__Free_Download_3264bit.pdf) [r\\_Crack\\_\\_Free\\_Download\\_3264bit.pdf](https://www.fithotech.com/wp-content/uploads/2022/12/EasyHideIPcom_Megavideo_Downloader_Crack__Free_Download_3264bit.pdf)

[https://sumsoftime.com/wp-content/uploads/2022/12/Email-Signature-For-Chrome-Crack-Activa](https://sumsoftime.com/wp-content/uploads/2022/12/Email-Signature-For-Chrome-Crack-Activation-Code-With-Keygen-For-PC-April2022.pdf) [tion-Code-With-Keygen-For-PC-April2022.pdf](https://sumsoftime.com/wp-content/uploads/2022/12/Email-Signature-For-Chrome-Crack-Activation-Code-With-Keygen-For-PC-April2022.pdf)